# **DESARROLLO DE UN SOFTWARE PARA MANTENIMIENTO PREVENTIVO, APLICABLE A LOS SECTORES DE MICRO Y PEQUEÑAS EMPRESAS COLOMBIANAS**

**Development of preventive maintenance software, applicable to micro and small colombian factories** 

#### **RESUMEN**

En el presente artículo, se describe la metodología seguida para la concepción, estructuración y desarrollo de un aplicativo de software de bajo costo, para la administración de mantenimiento preventivo, aplicable a micro y pequeñas empresas del sector productivo colombiano. Este trabajo culmina la primera etapa de un proyecto de investigación, titulado *"Desarrollo de aplicaciones computacionales para la implementación y administración de Programas de Mantenimiento*", el cual se encuentra matriculado en la vicerrectoría de investigaciones de la Universidad Tecnológica de Pereira.

*PALABRAS CLAVES: Mantenimiento preventivo, aplicativo de software, micro y pequeña empresa.* 

## **ABSTRACT**

This paper describes the methodology followed for the conception, structuring and development of a low cost software application, for management of preventive maintenance, applicable to micro and small factories of the Colombian productive sector. This work presents the first stage of a research project, called "Development of computing applications for structuring and management of Maintenance programs", which is registered at the research office of Universidad Tecnológica de Pereira.

*KEYWORDS: Preventive Maintenance, software application, micro and small factory* 

## **1. INTRODUCCIÓN**

La importancia y beneficios de aplicar y administrar mantenimiento preventivo u otras estrategias más elaboradas es un asunto que no se discute ni se pone en duda en el mundo actual, y las grandes y medianas empresas del medio colombiano se han unido a esta tendencia para no quedarse del tren de la globalización capitalista; sin embargo, a nivel de las micro y pequeñas empresas la Gerencia (que en su mayoría son los mismos propietarios) sigue renuente y poco receptiva a invertir en mantenimiento y por lo general la estrategia que aplican es la de hacer Mantenimiento correctivo; esta afirmación se basa, entre otras, en el seguimiento hecho a la micro y la pequeña empresa del área metropolitana Pereira-Dosquebradas, a lo largo de los últimos cuatro semestres por medio de prácticas hechas por los estudiantes de la asignatura Mantenimiento Industrial del programa

## **GUILLERMO CARVAJAL.**

 Ingeniero Mecánico Universidad Tecnológica de Pereira gigeo371@gmail.com

# **ALEXANDER RÍOS GAVIRIA.**  Ingeniero Mecánico. Universidad Tecnológica de Pereira

alexanderriosg@gmail.com

# **CARLOS A. MONTILLA M.**

 Ingeniero Mecánico, M Sc. Profesor Auxiliar Universidad Tecnológica de Pereira cmontilla@utp.edu.co

Tecnología Mecánica; en dicha práctica los estudiantes han elaborado alrededor de ochenta planes de Mantenimiento Preventivo en igual número de empresas que no lo poseían y han sentado las bases para que inicien su aplicación $^{[1]}$ .

Una vez que una empresa ha tomado la decisión de organizar su departamento de Mantenimiento, casi simultáneamente surge la necesidad de sistematizarlo, entre otras cosas para facilitar la administración y procesamiento de la información y la correspondiente toma de decisiones basadas en resultados e indicadores.

A este respecto en el mercado existen numerosos aplicativos de software para la administración de mantenimiento (MP software, MainBoss, CMMS, etc.), los cuales para la micro y pequeña empresa presentan los siguientes inconvenientes:

Fecha de Recepción: 8 de Septiembre de 2008. Fecha de Aceptación: 9 de Diciembre 2008.

Están diseñados para atender medianas y grandes empresas, razón por la cual están dirigidos a ser alimentados y retroalimentados por diferentes personas a diferentes niveles jerárquicos (cuadros operativos, supervisores, jefes de área, planeadores de supervisores, jefes de área, planeadores de mantenimiento, Jefes ó Gerentes de Mantenimiento y por cuadros directivos).

Los costos de adquisición son elevados.

Su aplicación implica moderada ó elevada inversión en hardware y eventualmente en sistemas de redes.

Las tres anteriores situaciones han sido llamadas "inconvenientes" debido a que con el contacto con el sector de la micro y pequeña industria se ha recogido información y se elaborado el siguiente perfil de empresa en lo referente a Mantenimiento:

- El número de personas relacionadas con mantenimiento es muy bajo (de ninguna, pasando por una, dos y a lo sumo cinco personas).

Los recursos de hardware son modestos (pocas terminales y en la mayoría de casos no están en red con los otros departamentos de la empresa).

La gerencia presenta una miopía generalizada frente a los beneficios en el mediano y largo plazo de invertir en mantenimiento preventivo y en su respectiva sistematización.

Si una micro ó pequeña empresa decidiera invertir en un software comercial como los mencionados arrojaría un aplicativo sumamente subutilizado.

Con base en los anteriores planteamientos, se propuso como tema de investigación la elaboración de aplicativo de software de bajo costo y amigable para los potenciales usuarios (desde técnico hasta un Ingeniero).

La metodología empleada comprende revisión bibliográfica a nivel de marco teórico<sup>[1], [2], [3], [4]</sup>, revisión de trabajos de la misma naturaleza elaborados en la Universidad $[5]$ ,  $[6]$ ,  $[7]$ , cotización de software comerciales, definición de características generales o especificaciones mínimas a cumplir por parte del aplicativo, definición de software a utilizar, estructuración, creación, prueba y puesta a punto.

## **2. DEFINICIÓN DE LA ESTRUCTURA GENERAL DEL APLICATIVO A IMPLEMENTAR Y DE REQUERIMIENTOS GENERALES QUE DEBE CUMPLIR**

Puesto que se trata de sistematizar programas de Mantenimiento Preventivo ó LEMI (Lubricación, Electricidad, Mantenimiento e Instrumentación), el aplicativo debe poseer por lo menos los siguientes módulos:

- Creación, modificación y actualización del inventario de equipos

- Creación, modificación y actualización de las tarjetas maestras de datos TMD.

- Creación, modificación y actualización de listado de requerimientos LEMI.

Creación, modificación y actualización de Instructivos ó estándares ó notas de trabajo de mantenimiento.

- Creación, modificación y actualización de Cronogramas de actividades ó tableros de control, a partir de frecuencias definidas por los usuarios (tiempo transcurrido, horas de servicio ó unidades producidas).

- Creación, modificación y actualización de órdenes de trabajo OT, tanto estándar (asociadas a frecuencias de disparo) como no estándar (emergentes).

- Cierre y retroalimentación de las OT.

- Creación, modificación y actualización de indicadores e histogramas básicos de mantenimiento.

Los aplicativos de software deben cumplir con unos parámetros generales entre los cuales figuran Portabilidad, Accesibilidad, Conectividad, Modularidad, Flexibilidad, Disponibilidad de utilidades, Actualizable, Seguridad y confidencialidad, Administración de usuarios, conectividad, Multiperíodo, Multiejercicio.

Para el aplicativo a crear se decidió que debía cumplir mínimo con los siguientes parámetros:

Portabilidad: Es decir baja dependencia del software de plataforma en el cual haya sido creado.

Conectividad: Posibilidad de acceder a los datos almacenados, mediante parámetros de búsqueda con facilidades precisas; esto se logra regularmente con desarrollos en entornos de bases de datos relacionales con estándar SQL

Modularidad: aunque es una característica que es más de interés para el programador, también se hace manifiesta al usuario, en la manera como quedan distribuidas las aplicaciones en el menú principal.

- Flexibilidad: Debe ajustarse a volúmenes de información y procesos propios de micro y pequeñas empresas, pero debe ser tal que permita sistematizar la información de procesos productivos diversos (textil, metalmecánica, procesos químicos, etc.).

Utilidades: Debe tener las suficientes ayudas para que un usuario con formación e información básica pueda explotar los recursos del aplicativo.

- Administración de usuarios y seguridad: Debe permitir la configuración de *n* usuarios, con diferentes perfiles (operario, supervisor, programador, jefe), y para cada uno de ellos debe manejar niveles de seguridad (usuario, contraseña, solo consultas, consulta y modificación, etc.).

- Multiperíodo y multi-ejercicio: Puesto que se trata ante todo de microempresas, el aplicativo no está concebido para trabajar en la estructura *Cliente-servidor*, por lo tanto no es multi-ejercicio, pero sí es multi-

período, en el sentido de que permite almacenar y consultar informaciones de diferentes períodos de tiempo.

# **3. ELECCIÓN DE LA PLATAFORMA DE SOFTWARE A UTILIZAR E IMPLEMENTACIÓN DE LA APLICACIÓN**

## **3.1 PLATAFORMA DE SOFTWARE**

Para el desarrollo del aplicativo de software se eligió el lenguaje de programación Visual Basic  $6.0^{[8]}$  en conjunto con un administrador para bases de datos Microsoft Access 2003[9]. La elección de Visual Basic obedeció principalmente a las siguientes razones:

- El código para interfaz gráfica ya lo tiene creado, lo cual facilita y agiliza la creación de los botones de comandos.

Hay amplia información disponible acerca tanto de Visual basic, como de su enlace con las bases de datos Acces.

- Amplia compatibilidad con diferentes versiones de Windows, para crear los archivos ejecutables, y potenciar la portabilidad del aplicativo.

### **3.2 DESARROLLO DE LA IMPLEMENTACIÓN**

### **3.2.1 Definición de conexión de interfaces de Visual Basic con bases de datos Acces**.

Dado que Visual Basic no almacena datos, es necesario crear una conectividad entre las bases de datos Acces y Visual Basic, para administrar la información. La conectividad elegida y usada es la llamada *"Conectividad abierta de bases de datos (ODBC)"*, la cual proporciona una interfaz de programación de aplicaciones (API) de conectividad universal de bases de datos que permite a las aplicaciones tener acceso a una amplia gama de bases de datos propietarias. Basada en la especificación X/Open SQL Access Group's Call Level Interface (CLI), ODBC es una manera abierta, independiente de proveedor, de tener acceso uniforme a datos almacenados en diferentes formatos y con diferentes motores de base de datos.

La arquitectura ODBC consta de cuatro componentes, como se describe a continuación:

- **Interfaz de programación de aplicaciones (API)** Llama a las funciones de ODBC para conectar con un origen de datos, enviar y recibir datos y desconectar.

- **Administrador de controladores** Proporciona información a una aplicación (como una lista de orígenes de datos disponibles), carga controladores dinámicamente

cuando sean necesarios y proporciona comprobación de argumentos y transiciones de estados.

- **Controlador** Procesa llamadas de funciones de ODBC y administra todos los intercambios entre una aplicación y una base de datos relacional especifica. En caso de que sea necesario, el controlador puede traducir la sintaxis estándar SQL a SQL nativo del origen de datos de destino.

- **Origen de datos** Consta de los datos y su motor de base de datos asociado.

## **3.2.2 Asignación del controlador de entorno.**

Para la creación de la conexión ODBC primero se creó la base de datos en Microsoft Access BDManPrev.mdb tal como lo ilustra la figura 1.

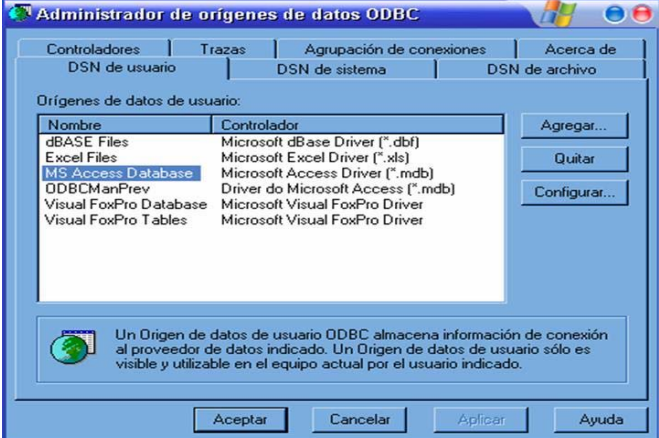

Figura 1. Creación de base de datos BDManprev.mbd<sup>[10]</sup>

Seguidamente se creó el origen de datos ODBCManPrev y se vinculó a la base de datos creada como lo muestra la figura 2.

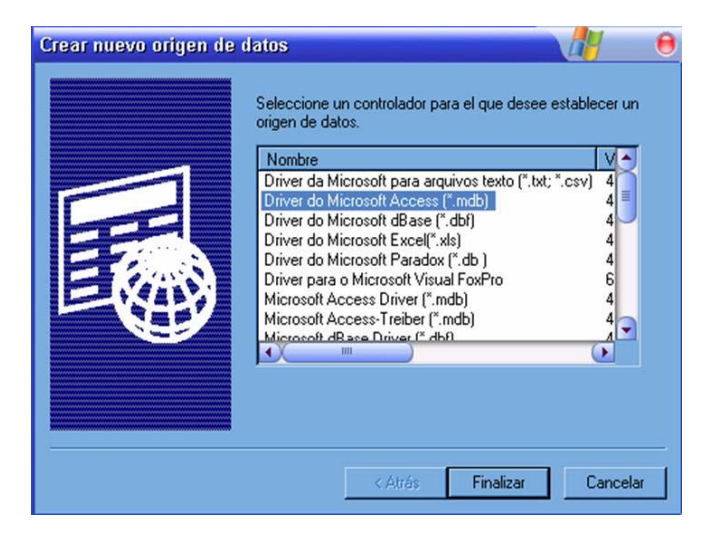

Figura 2. Creación de origen de datos<sup>[10]</sup>

A continuación se especificó la configuración de la conexión ODBC, es decir, se especificó la información de autorización de conexión (como el nombre del origen de datos, la identificación del usuario y la contraseña), según se muestra en la figura 3.

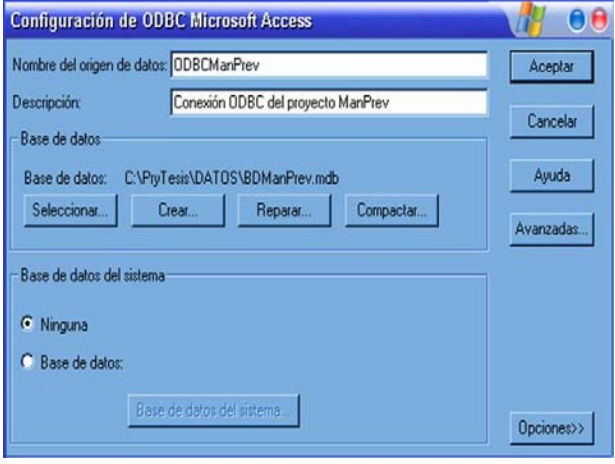

Figura 3. Configuración de la conexión ODBC<sup>[10]</sup>

#### **3.2.3 Desarrollo de aplicaciones (formularios)**

La figura 4 muestra el menú principal del aplicativo de software creado.

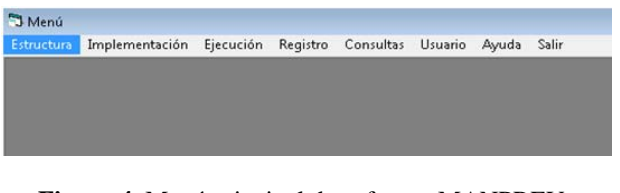

**Figura 4**. Menú principal de software MANPREV  $1.0.0^{10}$ 

A continuación se presenta un pequeño resumen de las tareas principales que se ejecutan en cada submenú

*Estructura:* Plantillas tarjeta Maestra, Personal, Materiales, Herramientas e Instructivos. *Implementación:* Agregar máquina, Requerimientos (lubricación, Electricidad, Mecánica, Otro), Activar fecha Mantenimiento, Tablero de Control (Tiempo transcurrido, Horas trabajadas, Unidades producidas). *Ejecución:* Disparo OTS, Disparo OTNS. *Registro:* Producción (Máquina, empleados). *Consulta:* Hojas de vida, Indices (Administración del mantenimiento, eficacia del mantenimiento). *Usuario:* Registro de usuario. Ayuda: Contenido, acerca de …

El aplicativo está concebido de acuerdo con la siguiente estructura general:

### **a. Recopilación y alimentación de información**

Instalaciones, Equipos y Recursos (operadores de mantenimiento, herramientas disponibles, insumos y materiales).

Con base en la información anterior, se confeccionan las Tarjetas Maestras de datos, Hojas de vida, listado de requerimientos de mantenimiento, instructivos de mantenimiento y las frecuencias asociadas.

### **b. Programación del mantenimiento Preventivo**  Elaboración Tableros de control y rutinas de

trabajo (diarias, semanales ó mensuales, etc.) con sus respectivas frecuencias de disparo.

### **c. Registro y ejecución de actividades**

Alimentación de contadores (tiempo, unidades producidas, horas de operación), disparo automático de órdenes de trabajo OTS, cierre de las OTS.

### **d. Consultas de indicadores mensuales de Mantenimiento.**

### **e. Ayudas generales**

La metodología tomada como referencia para desarrollar el aplicativo de software es la *XP eXtreme Programming*[11]

A título de ejemplos se ilustran las estructuras básicas de algunos de los formularios. La figura 7 ilustra el formulario de listados de requerimientos por actividad principal, en este caso por lubricación.

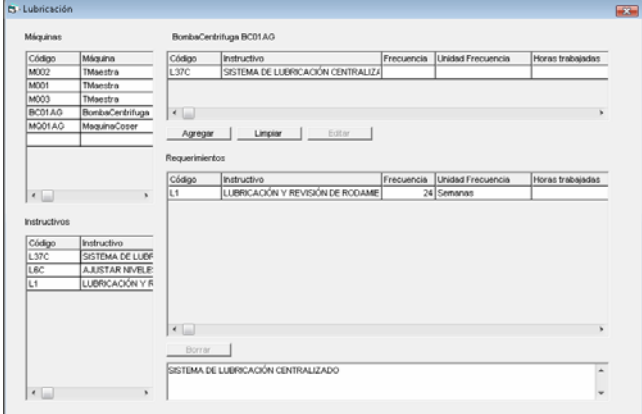

Figura 7. Listado de requerimientos de lubricación<sup>[10]</sup>

La figura 8 ilustra el formulario correspondiente al disparo de órdenes de trabajo no estándar OTNS, es decir no correspondiente con las actividades rutinarias de mantenimiento preventivo (recordar que en el submenú

#### *Ejecución* también se puede acceder a las Órdenes de trabajo estándar.

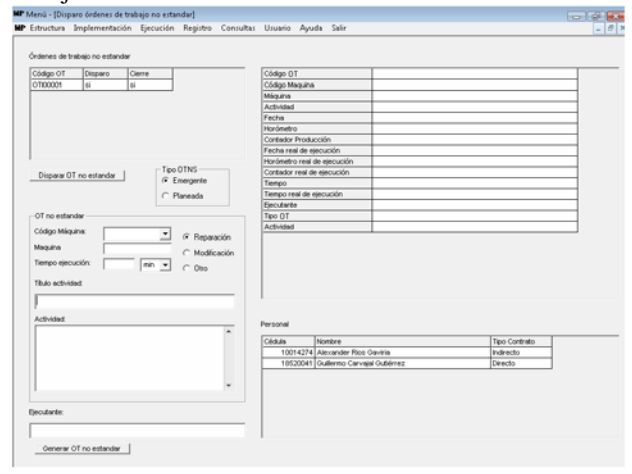

Figura 8. Formulario disparo de OTNS<sup>[10]</sup>

Puesto que se trata de un aplicativo de software para el apoyo del Mantenimiento en micro-empresas, quedó conformado con dos grupos pequeños de indicadores básicos, (6) para Administración del Mantenimiento (% cobertura, % seguimiento al programa, % eficacia del mantenimiento, % trabajo correctivo, % horas extras por mes, % horas subcontratadas por mes) y (8) de Eficacia del Mantenimiento (% disponibilidad del equipo, % velocidad de producción, % producto conforme, % eficiencia global del equipo, % tiempo muerto debido a fallas, Paros por hora, Confiabilidad y Mantenibilidad). La figura 9 presenta el aspecto de uno de los histogramas (% cobertura) con los cuales quedó potenciado el software. gestión de Mantenimiento.

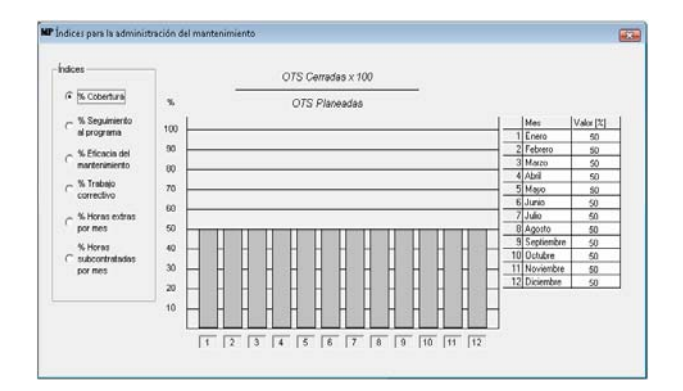

**Figura 9.** Formulario disparo de OTNS<sup>[10]</sup>

# **3.2.4 Prueba de desempeño del software**

Para probar el desempeño de la operación del software, se seleccionaron dos equipos típicos de dos industrias diferentes, una bomba centrífuga y una máquina de coser industrial. Se vació toda su información al software y su desempeño fue satisfactorio, en términos de facilidad y confiablidad de resultados.

# **4. RESULTADOS**

Se obtuvo como resultado de este trabajo, el desarrollo de una aplicación computacional apta para ser usada por micro y pequeñas empresas del sector productivo, para sistematizar sus planes de mantenimiento Preventivo, y en el mediano y largo plazo obtener beneficios propios de la aplicación y administración de mantenimiento.

## **5. CONCLUSIONES Y RECOMENDACIONES**

- A pesar de haber tomado como referente una metodología depurada para la elaboración de un aplicativo de software, la tarea de alcanzar un resultado en este campo es bastante ardua, y requiere de conocimientos multidisciplinarios.
- Para la ejecución del presente aplicativo se emplearon alrededor de 1500 horas-hombre, lo cual si se convierte a precios reales arrojaría un costo de producción *unitario* del orden de \$15.000.000 a \$20.000.000, que con respecto a lo que se consigue en el mercado es muy elevado, pero es necesario tener en cuenta que para llegar a ofrecer un valor llamativo es necesario distribuir este costo en *n* copias.
- El software desarrollado por los autores se convierte en la primera aproximación (MANPREV 1.0.0) a la solución a una problemática real, en donde se adquirió una experticia y se entra en una segunda etapa de modificación y mejoramiento del aplicativo, para mejorar algunos aspectos de desempeño que no son apreciables para los usuarios, pero sí para los autores.
- En el mediano plazo se deben buscar canales de difusión del presente resultado, Esta difusión debe propiciar su comercialización a costos muy razonables y competitivos, tanto para los autores como para el gremio de interés, con lo cual desde la Universidad se estaría dando solución a una problemática del medio social externo.

# **9. BIBLIOGRAFÍA**

[1] MONTILLA, Carlos Alberto. Notas de clase asignatura Mantenimiento industrial. Universidad Tecnológica de Pereira, 2008.

[2] DOUNCE V, Enrique. Administración en mantenimiento. 2 ed. Compañía editorial continental S.A, 1982. 182 p. ISBN 968-26-0272-6.

[3] PÉREZ JARAMILLO, Carlos Mario. Gerencia de mantenimiento y sistemas de información. Soporte y Cia Ltda, 1992. 309 p. ISBN 95498-0-2.

 [4] HERRERA SANCHÉZ, Humberto. Mantenimiento. Universidad tecnológica de Pereira, 2002. 144 p.

[5] BERMÚDEZ MONTILLA, Hugo Humberto. Programa sistematizado de mantenimiento preventivo. Pereira, 1994, 298 p. Trabajo de grado. Universidad Tecnológica de Pereira. Facultad de Ingeniería Mecánica.

[6] CAICEDO BURBANO, Ismael. Diseño de un CAE para el mantenimiento asistido de equipos en sistemas HVCR. Pereira, 2005, 238p. Trabajo de grado. Universidad Tecnológica de Pereira. Facultad de Ingeniería Eléctrica.

[7] ROSALES ATEHORTÚA, Juan Carlos Andrey y HENAO GAVIRIA, Carlos Mario. Diseño e implementación en un programa computacional del plan de mantenimiento preventivo en las alzadoras de caña de azúcar de la empresa Serviagricola Serna (contratista del Ingenio Risaralda). Pereira, 2007. Trabajo de grado. Universidad Tecnológica de Pereira. Facultad de Ingeniería Mecánica. Cd rom.

[8] Microsoft Visual Basic 6.0 para desarrollo de 32 bits en Windows [CD ROM]. Microsoft Corporation. Versión en español.

[9] Microsoft Access 2007 [CD-ROM]. Microsoft Corporation. 2006. Versión en español.

[10] CARVAJAL GUTIÉRREZ, Guillermo y RÍOS GAVIRIA, Alexander. Diseño de una aplicación computacional para programas de mantenimiento preventivo "ManPrev 1.0.0". [CD ROM]. 2008 Versión en español.

[9] Microsoft Excel 2007 [CD-ROM]. Microsoft Corporation. 2006. Versión en español.

[10] Metodologías de programación de computadores. Programación extrema. Disponible en: http://oness.sourceforge.net/proyecto/html/ch05.html